# **Training Content**

# **Advanced Handling of** *PowerFactory* **DAY 1**

### **MODULE 1: Graphical Representation in Diagrams**

### Presentation: Graphical Representation in Diagrams

1 h

Show the different graphical representations in *PowerFactory*. Use of Layers and the Diagram Layout Tool.

### Exercise: Graphical Representation in Diagrams. Part I

1/2 h

Define branches and include sites in a simplified diagram. Customise single line diagrams.

#### Coffee break

### **Exercise: Graphical Representation in Diagrams. Part II**

 $1^{1/2} h$ 

Generate overview, detailed, simplified and geographical diagrams. Use of the diagram layout tool. Assign coordinates in a geographical diagram.

#### **Q&A** session

### DAY 2

### **MODULE 2: Load Flow Troubleshooting**

### **Presentation: Load Flow Troubleshooting**

3/4 h

Classification of the typical convergence problems into data model, inner loop and outer loop issues. Description, identification and possible solutions for each type of problem.

### **Exercise: Solving Convergence Issues**

 $^{3}/_{4} h$ 

Identify and solve data model, inner loop and outer loop problems.

### **Coffee break**

### **MODULE 3: Compare and Merge**

### **Presentation: Compare and Merge**

1/2 h

Use of the compare and merge tool to compare elements and projects. Merge changes using the tool and solving conflicts.

| Use the compare and merge tool to identify the differences between projects and simple merge of elements.                                                                                                    |                   |
|----------------------------------------------------------------------------------------------------|-------------------|
| Exercise: Advanced Handling of Compare and Merge Tool                                                                                                    | 3/4 <b>h</b>      |
| Merge projects and handling of conflicts. Compare single elements using the Compare and Merge Tool.                                                                                                    |                   |
| Q&A session                                                                                                    |                   |
|                                                                                                    |                   |
|                                                                                                    |                   |
| DAY 3                                                                                                    |                   |
| MODULE 3: Advanced Network and Operational Planning                                                                                                    |                   |
| Presentation: Advanced Network and Operational Planning. Operation Scenarios                                                                                                    | <sup>1</sup> /2 h |
| Network and operational planning with operations scenarios. Introduction to the Operation Scenario Manager.                                                                                                    |                   |
| Exercise: Advanced Network and Operational Planning. Part 1                                                                                                    | 1 h               |
| Define operational data and compare it using the <i>Operation Scenario Manager</i> . Transfer operational data using a <i>Scenario Apply Configuration</i> .                                                                                  |                   |
| Coffee break                                                                                                    |                   |
| Presentation: Advanced Network and Operational Planning. Variations                                                                                                    | 1/2 h             |
| Network and operational planning with variations and operations scenarios. Introduction to the Variation Manager.                                                                                                    |                   |
| Exercise: Advanced Network and Operational Planning. Part 2                                                                                                    | 1 h               |
| Use variations for network planning. Track changes and identify conflicts using the <i>Variation Manager</i> . Merge and split variations. Transfer the data from the base case into a variation. Usage of the <i>Error Correction Mode</i> . |                   |
| Q&A session                                                                                                    |                   |

**Exercise: Simple Compare and Merge of Elements** 

1/4 h

3/4 h

# DAY 4

### **MODULE 5: Project Combination and Connection**

### **Project Combination and Connection**

Small presentation of the project combination and project connection tools and exercise to prepare and combine two different projects using the virtual node method.

### **MODULE 6: Data Extension**

### Data Extension 3/4 h

Use of data extensions for additional parameters. Exercise to define a new class and new parameters in an existing class.

#### Coffee break

### **MODULE 7: Task Automation**

### Task Automation <sup>1</sup>/<sub>2</sub> h

Automating task using the Task Automation tool. Exercise to prepare the Task Automation tool and result files. Define parallelisation and show results of the automation.

### **MODULE 8: PowerFactory Interfaces**

### PowerFactory Interfaces

1/2 h

Presentation of available interfaces and usage of the DGS interface to enrich the data model. Exercise to import DGS data and export results.

### **MODULE 9: Tips and Tricks for** *PowerFactory*

### Presentation: Tips and Tricks for PowerFactory

 $^{1}/_{2}$  h

Helpful shortcuts, new functionalities of the newest *PowerFactory* version and room for open questions.

### **Q&A** session

## Time Schedule (Central European Time)

|                         | Time  |
|-------------------------|-------|
| First 90 minutes block  | 9:00  |
| Coffee break            | 10:30 |
| Second 90 minutes block | 10:45 |
| Q&A session             | 12:15 |
| End of the training day | 12:30 |

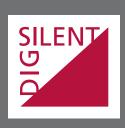